## **АННОТАЦИЯ РАБОЧЕЙ ПРОГРАММЫ ДИСЦИПЛИНЫ ПРИЕМ 2019 г. ФОРМА ОБУЧЕНИЯ очная**

# **Специальный лабораторный практикум**

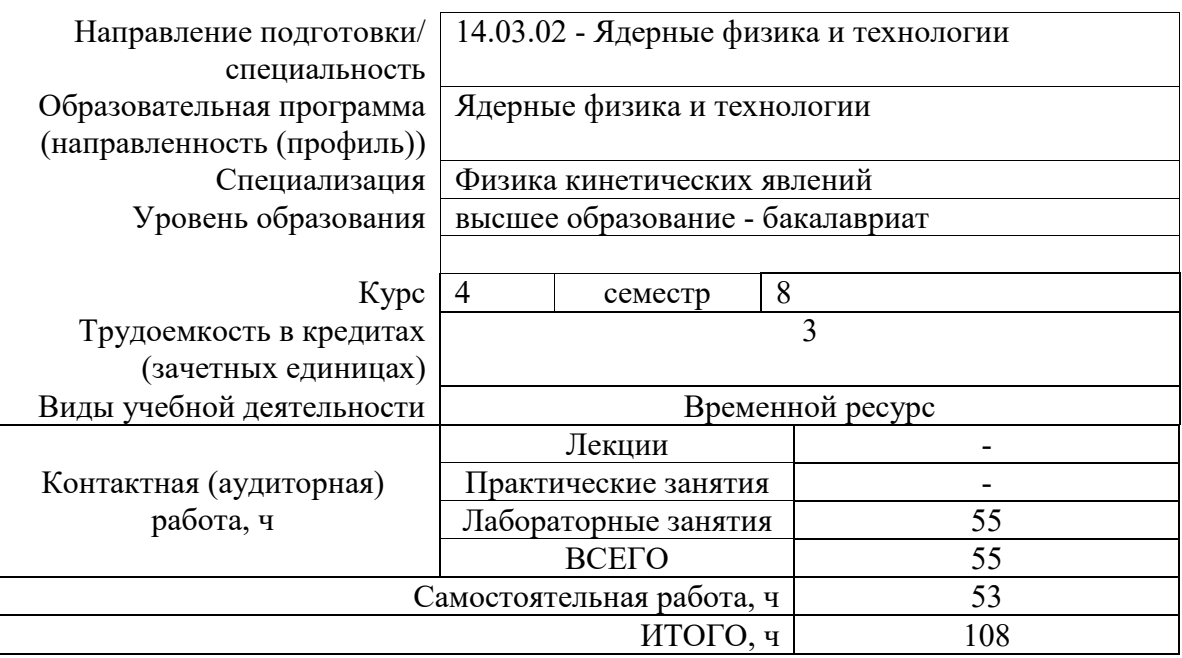

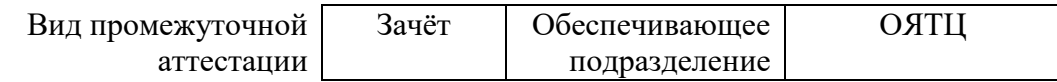

## **1. Цели освоения дисциплины**

Целями освоения дисциплины является формирование у обучающихся определенного ООП (п. 5 Общей характеристики ООП) состава компетенций для подготовки к профессиональной деятельности.

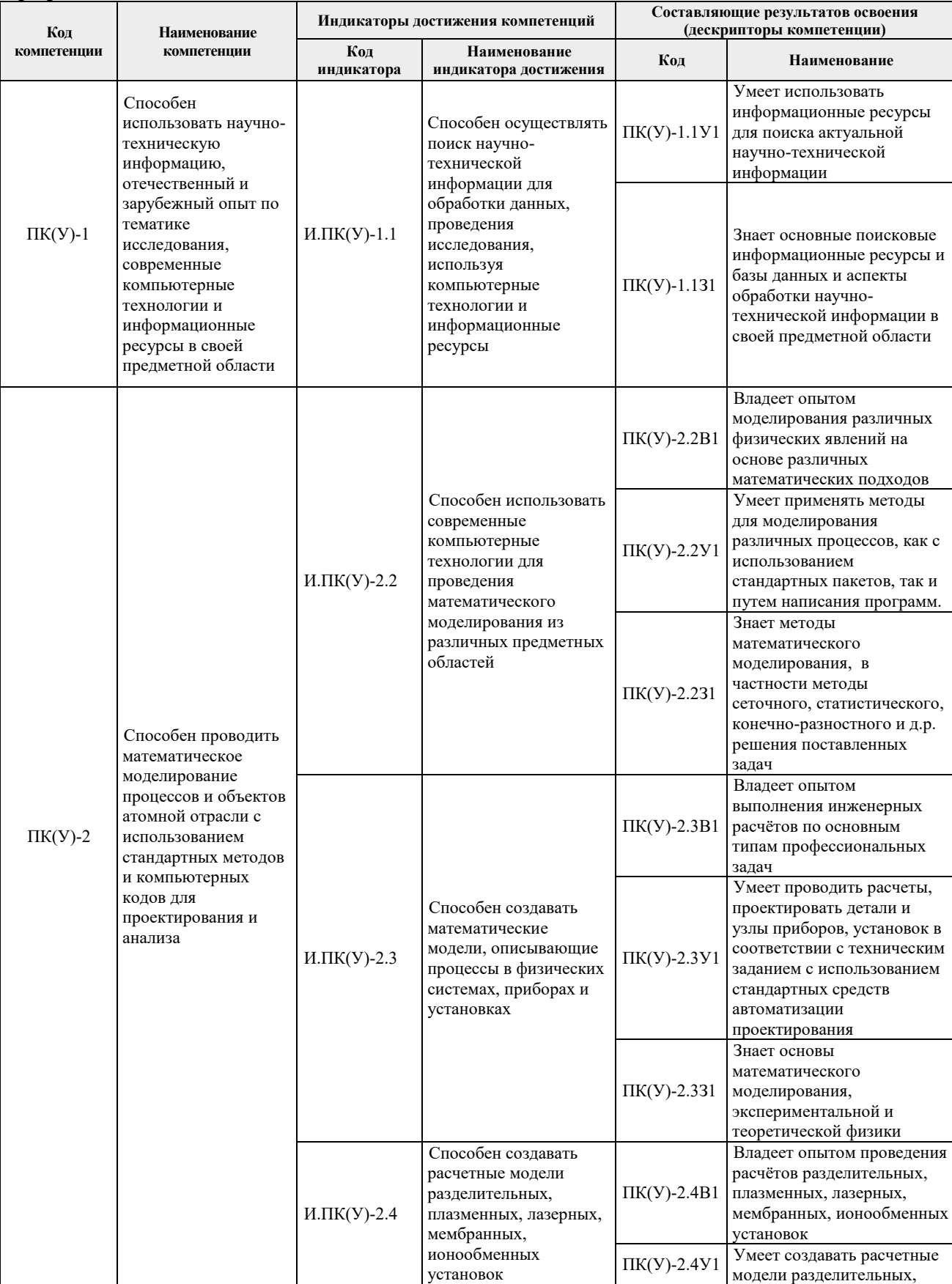

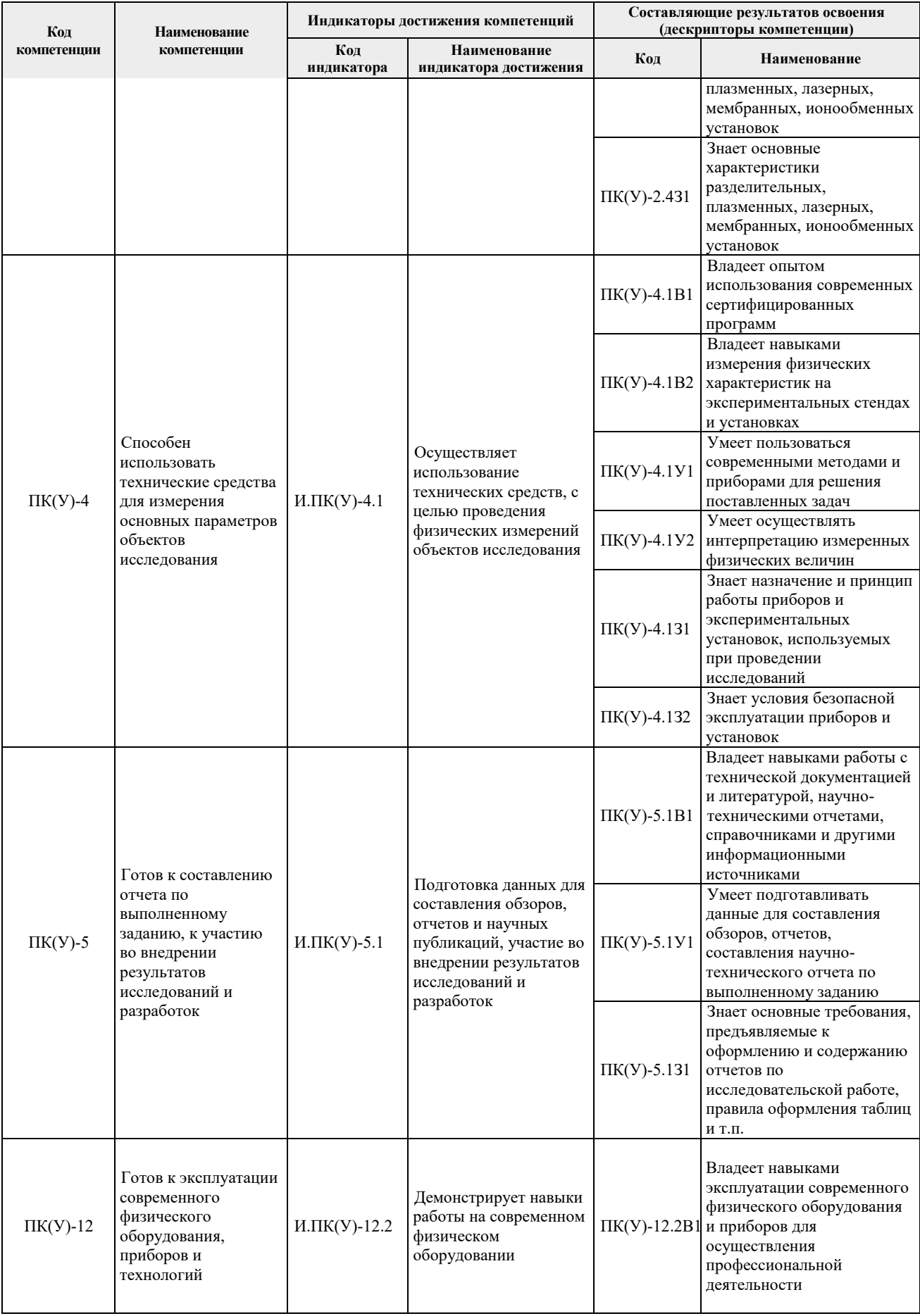

# **2. Планируемые результаты обучения по дисциплине**

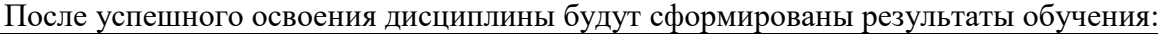

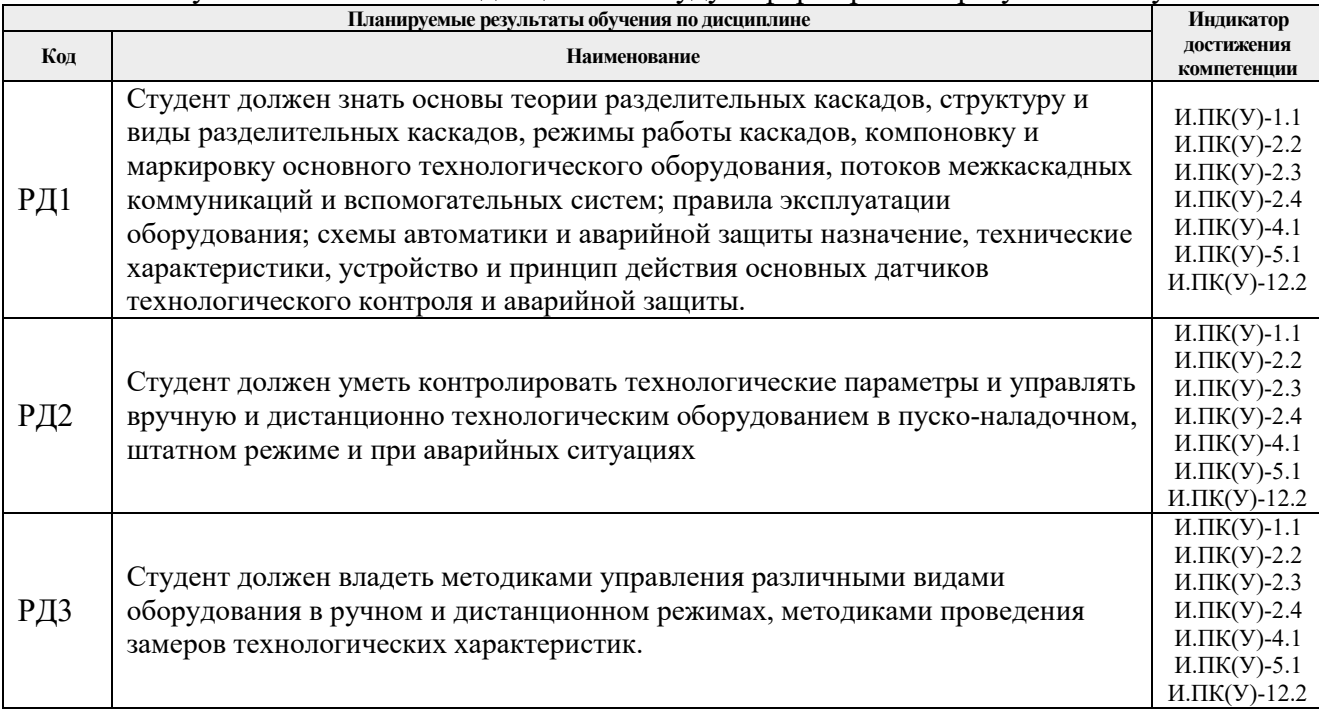

Оценочные мероприятия текущего контроля и промежуточной аттестации представлены в календарном рейтинг-плане дисциплины.

### **3. Структура и содержание дисциплины**

#### **Основные виды учебной деятельности**

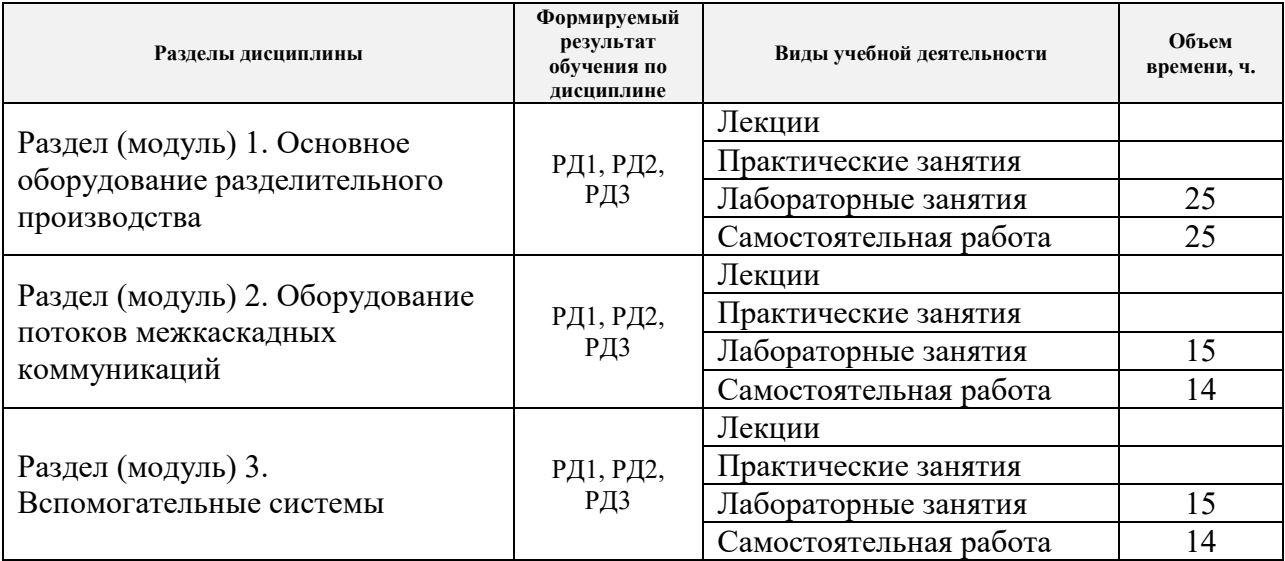

#### **4. Учебно-методическое и информационное обеспечение дисциплины**

#### **4.1. Учебно-методическое обеспечение**.

#### **Основная литература**:

1. Баранов, В.Ю. Изотопы: свойства, получение, применение: учебное пособие: В 2 т.: / В.Ю. Баранов. — Москва: ФИЗМАТЛИТ, 2005. — Т. 2 — 2005. Лань: электроннобиблиотечная система. — URL: https://e.lanbook.com/book/2104.

- 2. Физические основы разделения изотопов в газовой центрифуге: учебное пособие / В. Д. Борисевич [и др.]. – Москва: Изд-во МЭИ, 2011. – 277 с.: ил. – Библиогр.: с. 266-270. URL: [http://ezproxy.ha.tpu.ru:2989/book/ISBN9785383005880.html.](http://ezproxy.ha.tpu.ru:2989/book/ISBN9785383005880.html)
- 3. Теория каскадов для разделения бинарных и многокомпонентных изотопных смесей: учебное пособие / Г.А. Сулаберидзе, В.А. Палкин, В.Д. Борисевич, В.Д. Борман. — Москва: НИЯУ МИФИ, 2011. Лань: электронно-библиотечная система. — URL: https://e.lanbook.com/book/75765.
- 4. [Орлов, Алексей Алексеевич.](http://catalog.lib.tpu.ru/files/names/document/RU/TPU/pers/25498) Разделение изотопов урана: учебное пособие для вузов / А. А. Орлов, А. В. Абрамов; Национальный исследовательский Томский политехнический университет (ТПУ). - Томск: Изд-во ТПУ, 2010. –– URL: [http://www.lib.tpu.ru/fulltext2/m/2011/m274.pdf.](http://www.lib.tpu.ru/fulltext2/m/2011/m274.pdf)

### **Дополнительная литература**

- 1. [Вергун, Анатолий Павлович.](http://catalog.lib.tpu.ru/files/names/document/RU/TPU/pers/21951) Ионообменная технология разделения и очистки веществ учебное пособие / А. П. Вергун, В. Ф. Мышкин, А. В. Власов; Национальный исследовательский Томский политехнический университет (ТПУ) — Томск: 2010. — URL: [http://www.lib.tpu.ru/fulltext3/m/2010/m39.pdf.](http://www.lib.tpu.ru/fulltext3/m/2010/m39.pdf)
- 2. [Видяев, Дмитрий Геннадьевич.](http://catalog.lib.tpu.ru/files/names/document/RU/TPU/pers/28271) Гидрогазодинамика разделительных процессов: учебное пособи / Д. Г. Видяев; Национальный исследовательский Томский политехнический  $VHHBEDCHTET$  (TIIV). — Томск: Изд-во ТIIV, 2010. — URL: <http://www.lib.tpu.ru/fulltext2/m/2011/m151.pdf>

#### **4.2. Информационное и программное обеспечение**

Internet-ресурсы (в т.ч. в среде LMS MOODLE и др. образовательные и библиотечные ресурсы):

- 1. <https://e.lanbook.com/>
- 2. <https://urait.ru/>
- 3. <http://www.studentlibrary.ru/>
- 4. [www.lib.tpu.ru/](http://www.lib.tpu.ru/)
- 5. [www.lib.tsu.ru/](http://www.lib.tsu.ru/)
- 6. [www.elibrary.ru/](http://www.elibrary.ru/)
- 7. [www.scopus.com/](http://www.scopus.com/)
- 8. [www.wokinfo.com/russian/](http://www./)
- 9. http://www.rosatom.ru

Лицензионное программное обеспечение (в соответствии с **Перечнем лицензионного программного обеспечения ТПУ)**:

XnView Classic; 7-Zip; Adobe Acrobat Reader DC; Adobe Flash Player; AkelPad; Ascon KOMPAS-3D 18 Education Concurrent MCAD ECAD; Autodesk AutoCAD Mechanical 2020 Education; Autodesk Inventor Professional 2020 Education; Document Foundation LibreOffice; Far Manager; Google Chrome; MathWorks MATLAB Full Suite R2017b; Microsoft Office 2007 Standard Russian Academic; Mozilla Firefox ESR; Tracker Software PDF-XChange Viewer; WinDjView; Cisco Webex Meetings; Microsoft Office 2016 Standard Russian Academic; Notepad++; XnView Classic; Zoom Zoom; ownCloud Desktop Client.